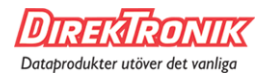

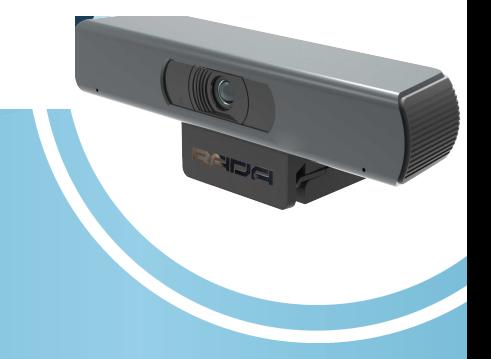

## **SIMPLICITY IN VIDEO CAPTURE**

# **VERSACAM QUICK INSTALLATION GUIDE**

## **CONNECTION DIAGRAM**

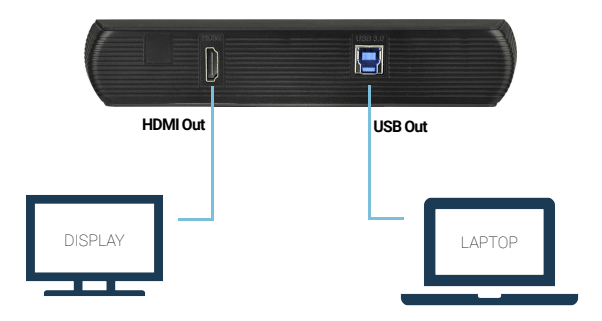

#### **Versatile mount with thread**

1/4" standard thread and foldable bracket makes it easy to mount VersaCam on a bracket, table, shelf, display, and other surfaces.

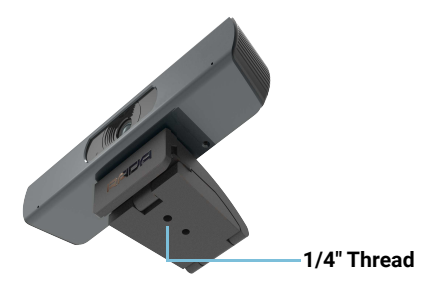

## **REMOTE CONTROL**

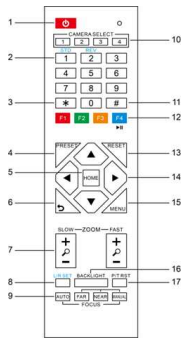

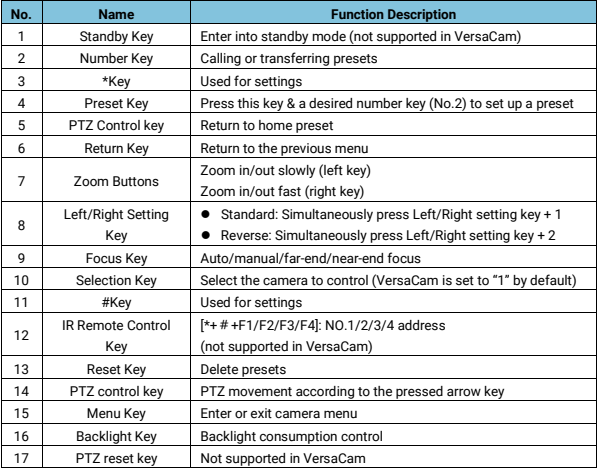

## **How to select your VersaCam for video conferencing applications:**

1. Connect VersaCam via USB to your computer for power, video, and sound.

2. Connect VersaCam via HDMI to a display or hardware device for video.

3. Select VersaCam in VC or other applications as webcam and/or microphone. In both instances, it will be called "HD Camera".

## **PACKAGE CONTENT**

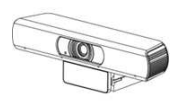

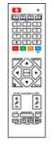

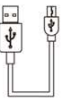

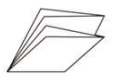

**Camera x 1**

**Remote Control x 1**

**USB Cable x 1**

**Quick Installation Guide x 1**

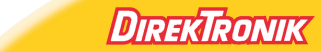

Direktronik AB tel. 08-52 400 700 www.direktronik.se